## **Obtenga un presupuesto rápido y ahorre tiempo.**

En el panel de control, haga clic en PRESUPUESTO RÁPIDO

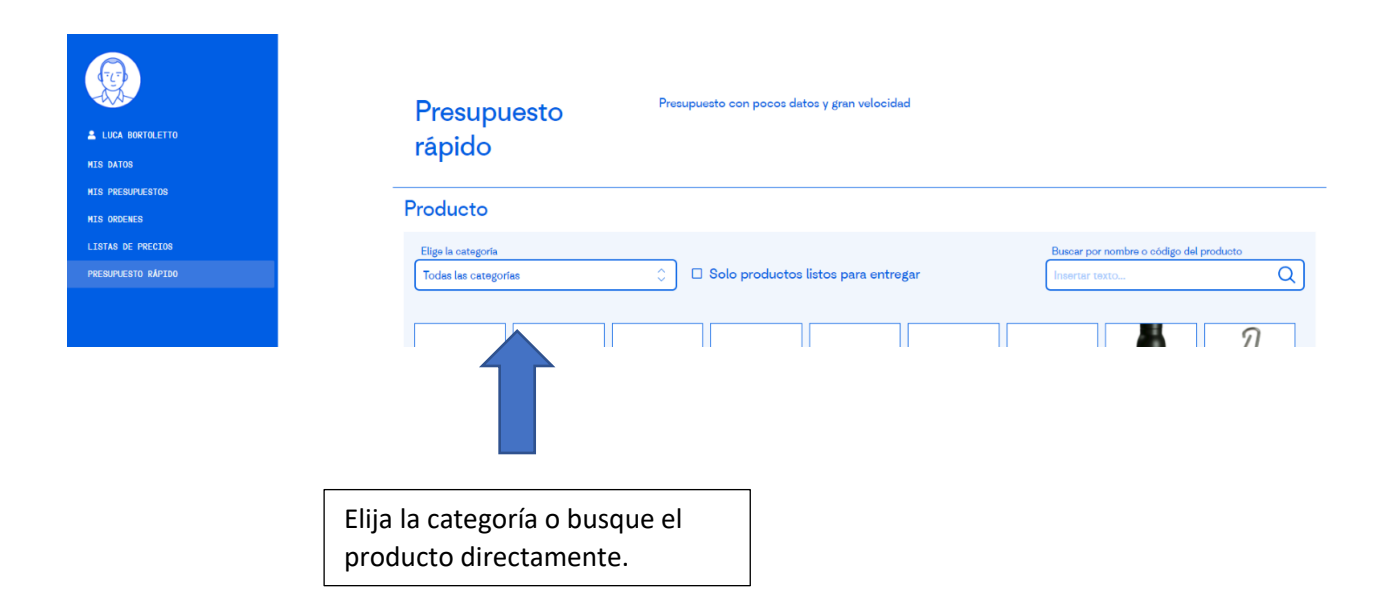

## Producto

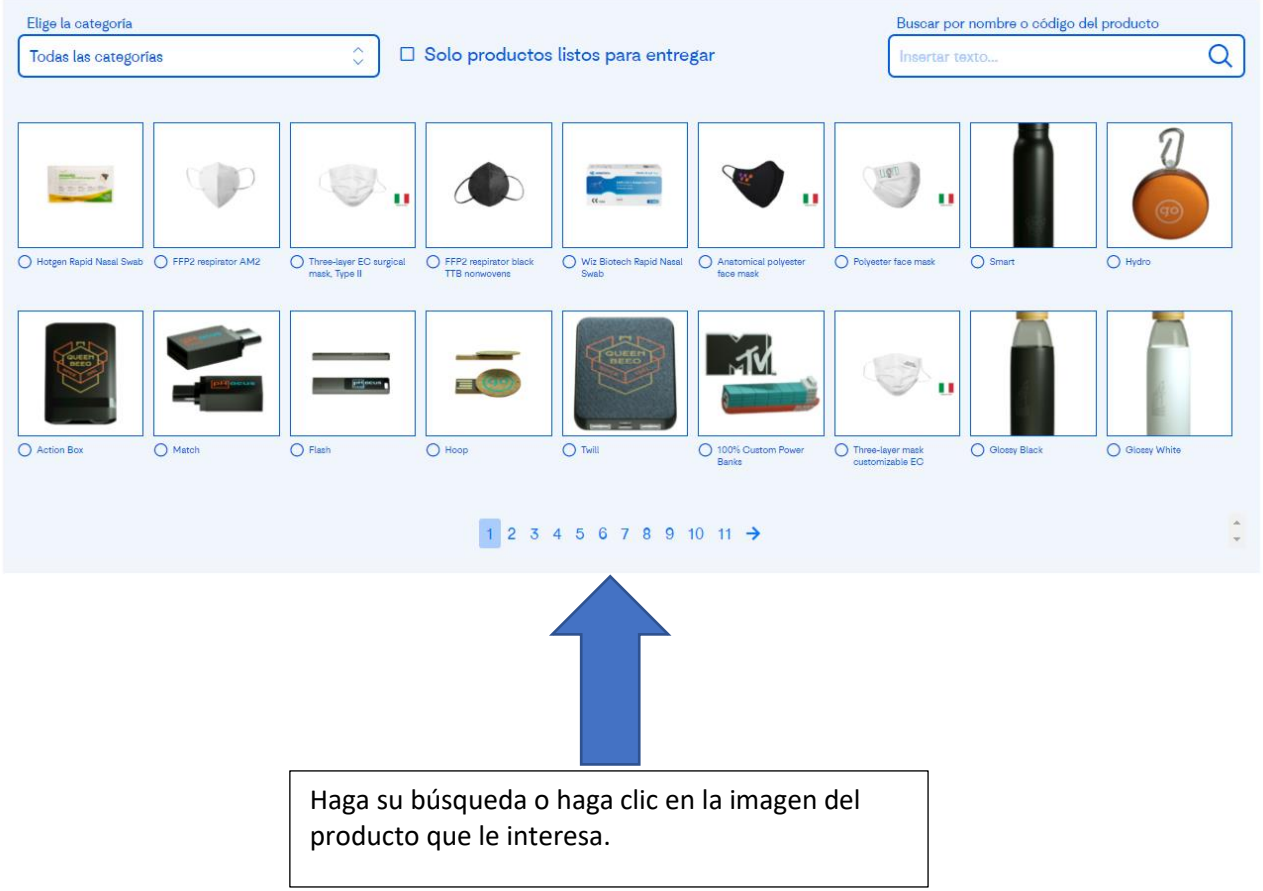

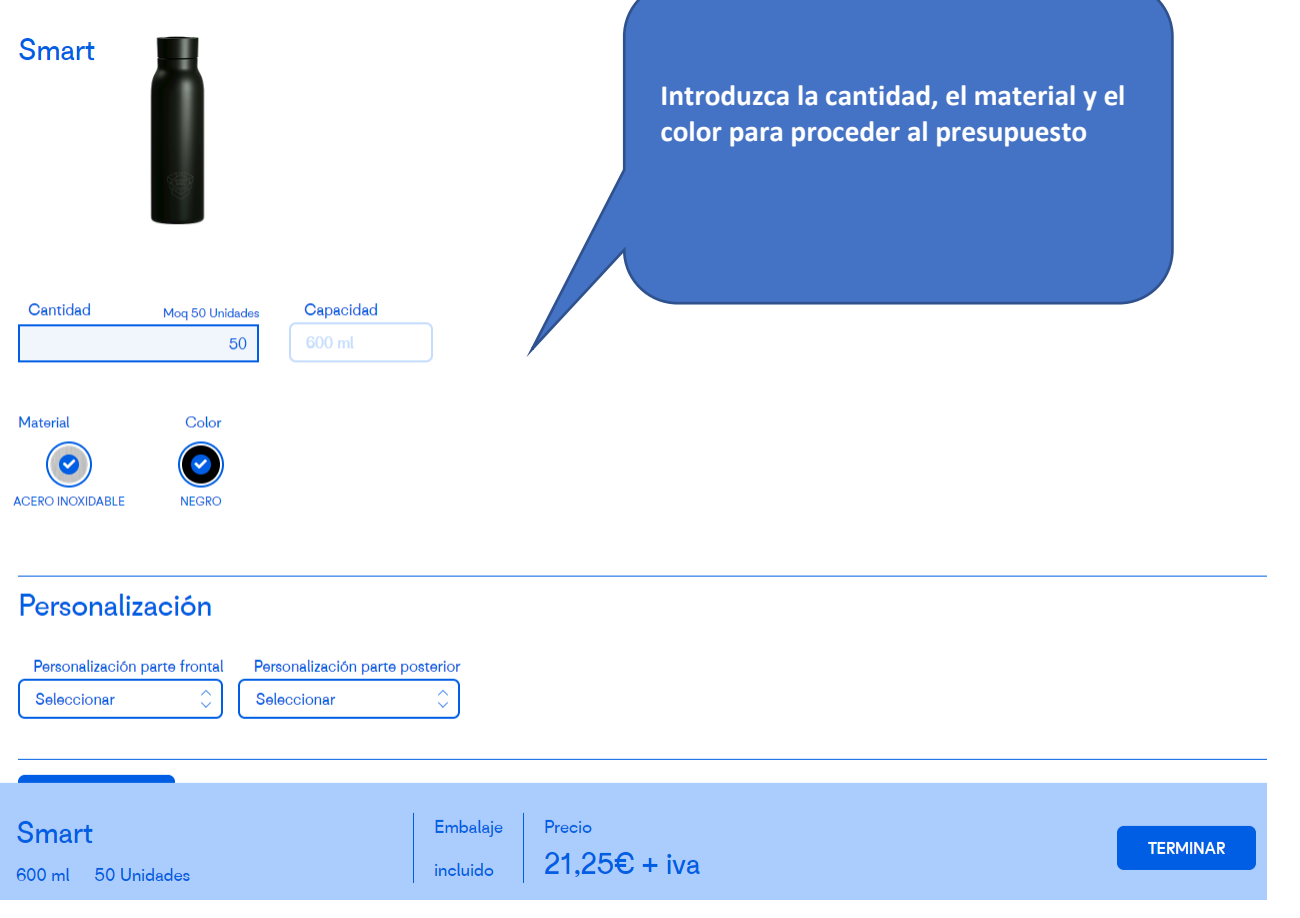

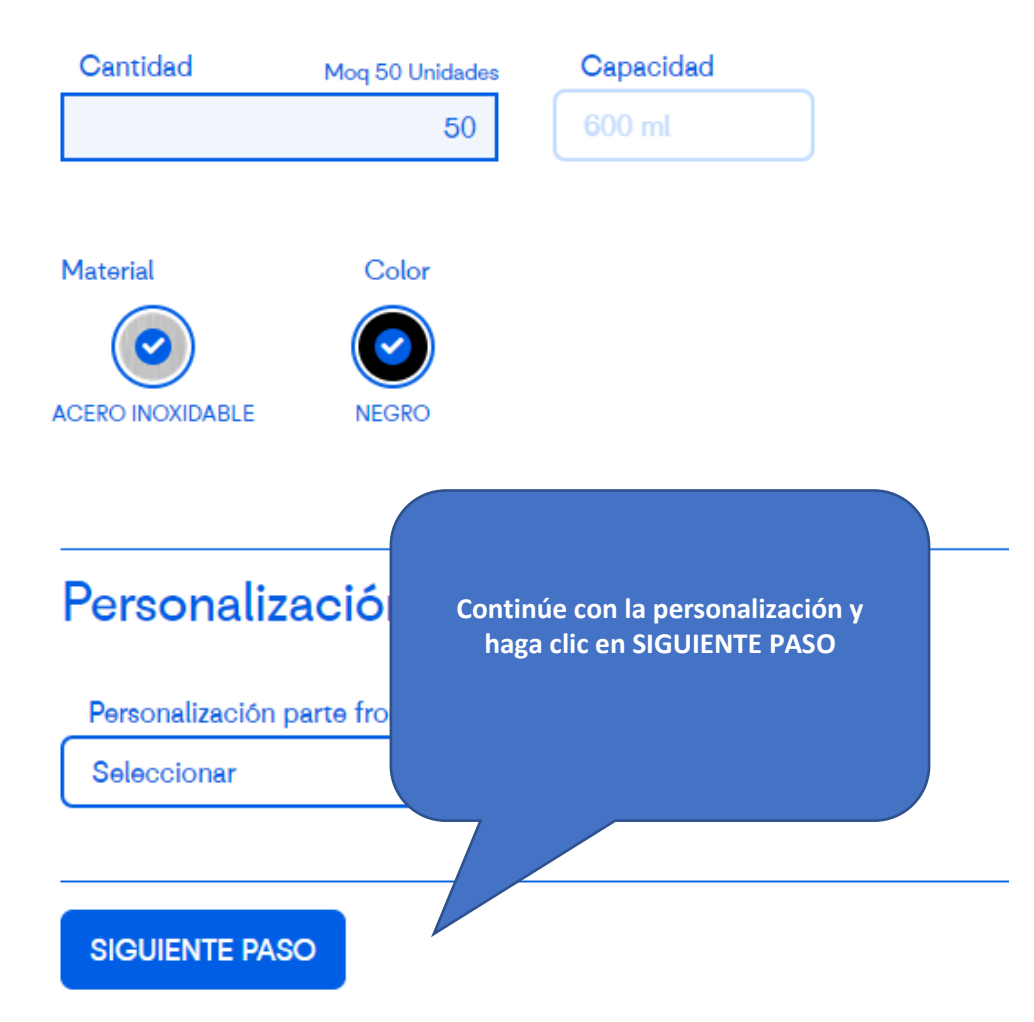

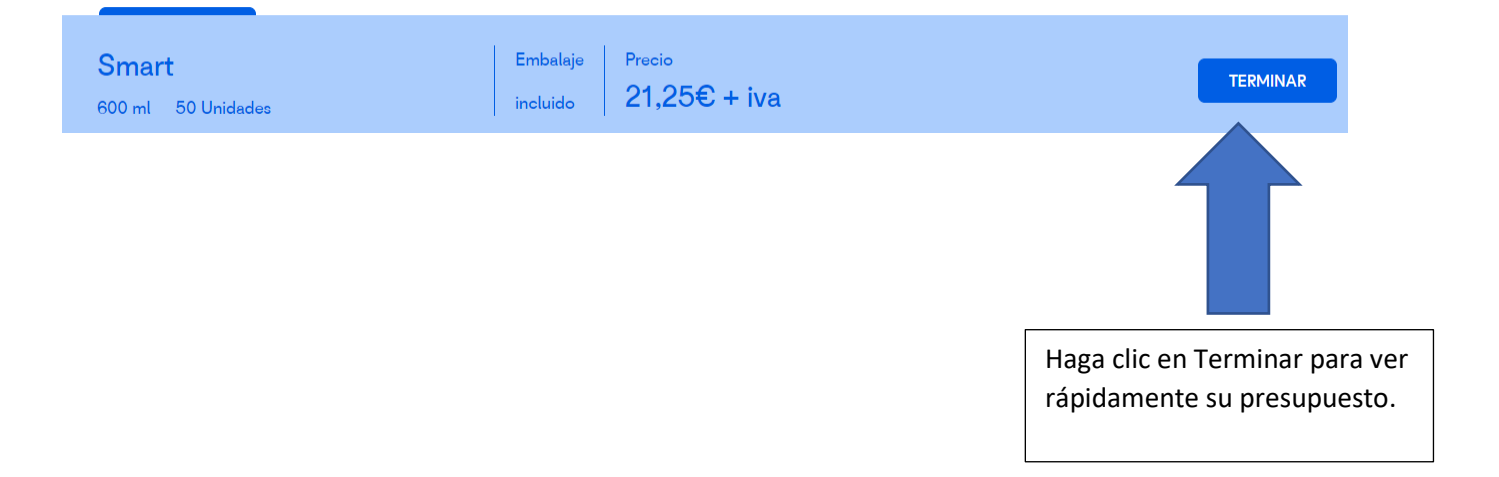

**Haga clic en Cerrar y su presupuesto se guardará automáticamente.**

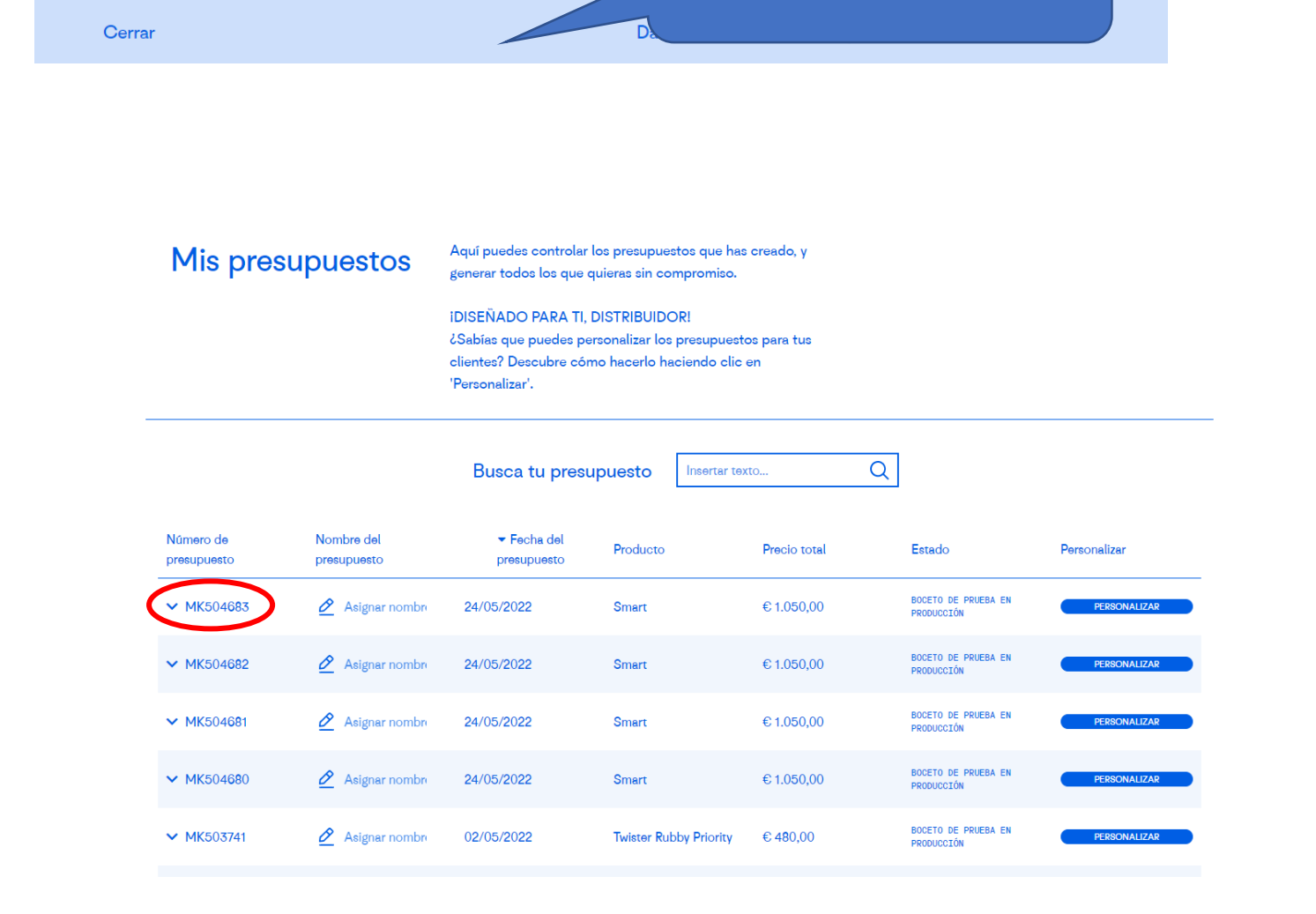

Su presupuesto está disponible para su consulta y se le notificará por correo electrónico.